# **NEW!** osConcert **BOX OFFICE BLOCKER!**

Because of Social Distancing Restrictions I have developed a simple feature to help users.

Some users may have to restrict seats visually in order to allow "safe" distancing between seats so to keep worried patrons fears at ease.

Some of my users are already applying **Social Distancing Rules** and opening events to the public specifically with **osConcert Reserved Seating**.

You might be thinking ... How can I easily block out seats on my osConcert Seat Plans?

With a few adjustments and a few patch files this new feature will allow a **Box Office User/Agent** to login at the **Front End** and simply click the seats that you want blocked and it will apply to all seat plans.

Here's a brief run through of the scenario where there are 4 active seat plans.

1. Login with your Box Office Account

My DEMONSTRATION is at <a href="https://cartzone.co.uk/demo/osconcert/login.php">https://cartzone.co.uk/demo/osconcert/login.php</a> YOU CAN TRY IT!

It's a Church Setting and the seats are FREE!

My login is simply:

Login: boxoffice

Pass: boxoffice

# WELCOME, PLEASE SIGN IN

# Returning Customer boxoffice boxoffice| Password forgotten? Click here.

Sign In

### 2. Go to a seat plan page and CLICK the BO Blocker Button

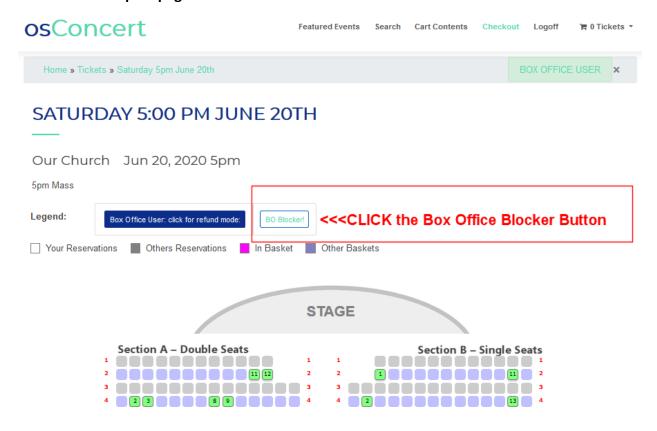

3. Select ALL or some of your ACTIVE seat plans.

# **BLOCK SEATS**

# Step 1: select shows

- ☑ Check/Uncheck All
- ✓ Saturday 5pm June 20th 20-06-2020
- ✓ Weekday Mass June 22nd 22-06-2020
- ✓ Weekday Mass June 23rd 23-06-2020

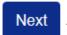

4. You will be redirected to a Master Seat Plan:

# Simply click seats with your mouse! That's it!

### **BLOCK SEATS**

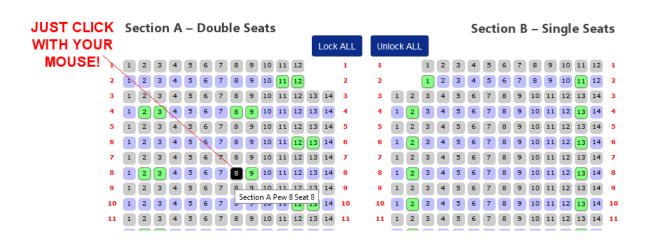

5. The result will look something like this on ALL your chosen active seat plans.

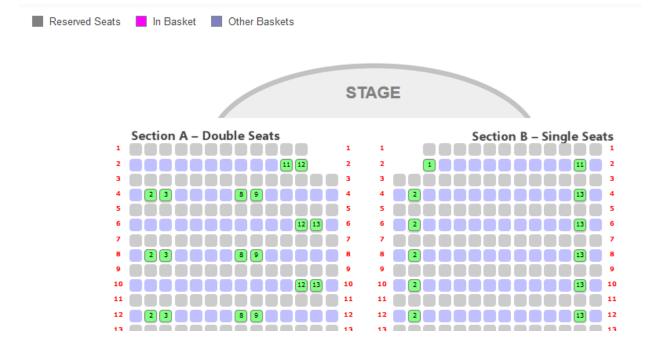

### As an EXTRA feature ...we are able to BLOCK or UNBLOCK ALL THE SEATS

## With the buttons Lock All or Unlock ALL

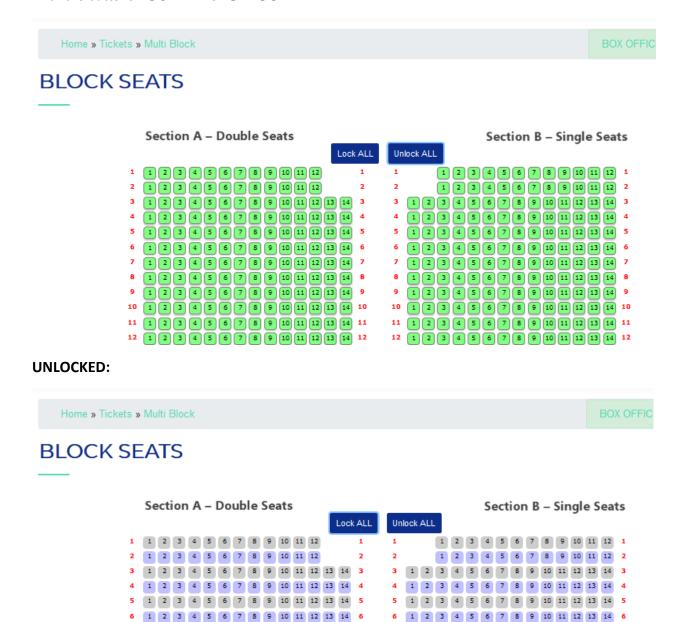

If this kind of feature can help you in these difficult times or you have an idea how better to use it.

9 1 2 3 4 5 6 7 8 9 10 11 12 13 14 9

10 1 2 3 4 5 6 7 8 9 10 11 12 13 14 10

11 1 2 3 4 5 6 7 8 9 10 11 12 13 14 11

12 1 2 3 4 5 6 7 8 9 10 11 12 13 14 12

Let me know: Contact Me by email gordon@osconcert.com

7 1 2 3 4 5 6 7 8 9 10 11 12 13 14 7

8 1 2 3 4 5 6 7 8 9 10 11 12 13 14 8 9 1 2 3 4 5 6 7 8 9 10 11 12 13 14 9

10 1 2 3 4 5 6 7 8 9 10 11 12 13 14 10

11 1 2 3 4 5 6 7 8 9 10 11 12 13 14 11

12 1 2 3 4 5 6 7 8 9 10 11 12 13 14 12